# Abstract Interpretation (1/2)

Martin Kellogg

Q1: which **two** of the following approaches does the author suggest for handling procedure calls in an abstract interpretation?

- A. summarization
- **B.** inlining
- **C.** refinement
- **D.** concretization

Q2: The reading uses \_\_\_\_\_\_\_ to represent programs, where the condition of an if statement is always a variable and the right-hand side of an assignment is always an expression with only one operator.

Q1: which **two** of the following approaches does the author suggest for handling procedure calls in an abstract interpretation?

- A. summarization
- B. inlining
- **C.** refinement
- **D.** concretization

Q2: The reading uses \_\_\_\_\_\_\_ to represent programs, where the condition of an if statement is always a variable and the right-hand side of an assignment is always an expression with only one operator.

Q1: which **two** of the following approaches does the author suggest for handling procedure calls in an abstract interpretation?

- A. summarization
- B. inlining
- **C.** refinement
- **D.** concretization

Q2: The reading uses <u>3-address code</u> to represent programs, where the condition of an if statement is always a variable and the right-hand side of an assignment is always an expression with only one operator.

# Agenda: abstract interpretation

- Today: definitions, examples, soundness (?)
- Next week: more theory and examples, practical demo

# Agenda: abstract interpretation

- Today: **definitions**, examples, soundness
- Next week: more theory and examples, practical demo

An abstract interpretation formally has two components:

An abstract interpretation formally has two components:

an abstract domain over which to reason

An abstract interpretation formally has two components:

- an abstract domain over which to reason
- a set of transfer functions that tell the abstract interpreter how to reason over that abstract domain

An abstract interpretation formally has two components:

- an abstract domain over which to reason
- a set of transfer functions that tell the abstract interpreter how to reason over that abstract domain

A concrete interpreter for a real programming language (e.g., CPython, Node.js) also has these two components:

An abstract interpretation formally has two components:

- an abstract domain over which to reason
- a set of transfer functions that tell the abstract interpreter how to reason over that abstract domain

A concrete interpreter for a real programming language (e.g., CPython, Node.js) also has these two components:

 the "domain" is the concrete values that the machine can represent, like "64-bit integers"

An abstract interpretation formally has two components:

- an abstract domain over which to reason
- a set of transfer functions that tell the abstract interpreter how to reason over that abstract domain

A concrete interpreter for a real programming language (e.g., CPython, Node.js) also has these two components:

- the "domain" is the concrete values that the machine can represent, like "64-bit integers"
- the "transfer functions" are the concrete semantics of the programming language, such as what "+" actually means ("dispatch the operators to the ALU")

An abstract interpretation formally has two components:

- an abstract domain over which to rowhen dealing with a
- a set of transfer functions that tell to reason over that abstract domain

A concrete interpreter for a real progra CPython, Node.js) also has these two c

- the "domain" is the concrete values that the machine can represent, like "64-bit integers"
- the "transfer functions" are the concrete semantics of the programming language, such as what "+" actually means ("dispatch the operators to the ALU")

When dealing with a concrete language, we don't usually get to choose the domain or the semantics. But in abstract interpretation, we do!

**Definition**: a domain is a set of possible values

 e.g., you might have heard the terms "domain" and "range" applied to functions in your previous math classes

- e.g., you might have heard the terms "domain" and "range" applied to functions in your previous math classes
- we are interested in two kinds of domains:

- e.g., you might have heard the terms "domain" and "range" applied to functions in your previous math classes
- we are interested in two kinds of domains:
  - the concrete domain of a variable is the set of values that the variable might actually take on during execution
    - probably familiar to you already
    - this is what the computer computes

- e.g., you might have heard the terms "domain" and "range" applied to functions in your previous math classes
- we are interested in two kinds of domains:
  - the concrete domain of a variable is the set of values that the variable might actually take on during execution
    - probably familiar to you already
    - this is what the computer computes
  - an abstract domain is a layer of indirection on top of the concrete domain that splits the concrete domain into a smaller number of sets

• concrete domain = natural numbers:

• concrete domain = natural numbers:

```
o {0, 1, 2, 3, 4, ...}
```

- concrete domain = natural numbers:
  - o {0, 1, 2, 3, 4, ...}
- abstract domains:

- concrete domain = natural numbers:
  - o {0, 1, 2, 3, 4, ...}
- abstract domains:
  - even/odd
  - prime/composite
  - positive/nonnegative
  - o many more!

- concrete domain = natural numbers:
  - o {0, 1, 2, 3, 4, ...}
- abstract domains:
  - even/odd
  - prime/composite
  - positive/nonnegative
  - o many more!

Important property of an abstract domain: it must **completely cover** the concrete domain

More formally:

- More formally:
  - let C be the concrete domain of interest (e.g., natural numbers)

- More formally:
  - let C be the concrete domain of interest (e.g., natural numbers)
  - o an abstract domain  $A = \{A_1, A_2, ..., A_n\}$  is a set of subsets of C that fulfills the following properties:

- More formally:
  - let C be the concrete domain of interest (e.g., natural numbers)
  - o an abstract domain  $A = \{A_1, A_2, ..., A_n\}$  is a set of subsets of C that fulfills the following properties:
    - $\forall A_i \in A, A_i \subseteq C$

- More formally:
  - let C be the concrete domain of interest (e.g., natural numbers)
  - o an abstract domain  $A = \{A_1, A_2, ..., A_n\}$  is a set of subsets of C that fulfills the following properties:
    - $\forall A_i \in A, A_i \subseteq C$
    - $\blacksquare A_1 \cup A_2 \cup ... \cup A_n = C$

- More formally:
  - let C be the concrete domain of interest (e.g., natural numbers)
  - o an abstract domain  $A = \{A_1, A_2, ..., A_n\}$  is a set of subsets of C that fulfills the following properties:
    - $\forall A_i \in A, A_i \subseteq C$
    - $\blacksquare A_1 \cup A_2 \cup ... \cup A_n = C$
  - o each A, represents an abstract value

- More formally:
  - let C be the concrete domain of interest (e.g., natural numbers)
  - o an abstract domain  $A = \{A_1, A_2, ..., A_n\}$  is a set of subsets of C that fulfills the following properties:
    - $\forall A_i \in A, A_i \subseteq C$
    - $\blacksquare A_1 \cup A_2 \cup ... \cup A_n = C$
  - o each A, represents an abstract value
    - e.g., "odd integers", "Strings that match my regular expression", etc.

### Domains: orderings and lattices

- An abstract domain is incomplete without an ordering: that is, a way to tell how the abstract values are related to each other
  - an abstract domain with an ordering is called a lattice

### Domains: orderings and lattices

- An abstract domain is incomplete without an ordering: that is, a way to tell how the abstract values are related to each other
  - an abstract domain with an ordering is called a lattice
- There are two ways to express the ordering:

### Domains: orderings and lattices

- An abstract domain is incomplete without an ordering: that is, a way to tell how the abstract values are related to each other
  - an abstract domain with an ordering is called a lattice
- There are two ways to express the ordering:
  - o define a less than relation (usually denoted by □), or

### Domains: orderings and lattices

- An abstract domain is incomplete without an ordering: that is, a way to tell how the abstract values are related to each other
  - an abstract domain with an ordering is called a lattice
- There are two ways to express the ordering:
  - define a less than relation (usually denoted by □), or
  - define a least upper bound operator (usually denoted by □)

### Domains: orderings and lattices

- An abstract domain is incomplete without an ordering: that is, a way to tell how the abstract values are related to each other
  - an abstract domain with an ordering is called a lattice
- There are two ways to express the ordering:
  - o define a less than relation (usually denoted by □), or
  - o define a least upper bound operator (usually denoted by □)
- These two approaches are equivalent: you can derive the LUB from the less than relation and vice-versa

 Review: informally, a relation on a set may, or may not, hold between two given members of the set

- Review: informally, a relation on a set may, or may not, hold between two given members of the set
  - o formally, we define a relation as a set of ordered pairs

- Review: informally, a relation on a set may, or may not, hold between two given members of the set
  - o formally, we define a relation as a set of ordered pairs
- If  $x \sqsubseteq y$ , then we say that x is lower or less, and that y is higher or greater

- Review: informally, a relation on a set may, or may not, hold between two given members of the set
  - formally, we define a relation as a set of ordered pairs
- If  $x \sqsubseteq y$ , then we say that x is lower or less, and that y is higher or greater
- The less-than relation need not be total
  - o for two points e1 and e2, it is possible that neither e1 = e2 nor e2 = e1 is true

 While the less than relation is in some ways better for doing a proof, it can be unwieldy when thinking about programs

- While the less than relation is in some ways better for doing a proof, it can be unwieldy when thinking about programs
- The least upper bound is often more useful, because it directly models the join operator

- While the less than relation is in some ways better for doing a proof, it can be unwieldy when thinking about programs
- The least upper bound is often more useful, because it directly models the join operator
  - that is, it models what happens when two possible abstract values flow to the same location (e.g., the then and else branches of an if)

# Least upper bound: relationship to types

 You are probably already intuitively familiar with the LUB operator from your experience with object-oriented programming

## Least upper bound: relationship to types

 You are probably already intuitively familiar with the LUB operator from your experience with object-oriented programming

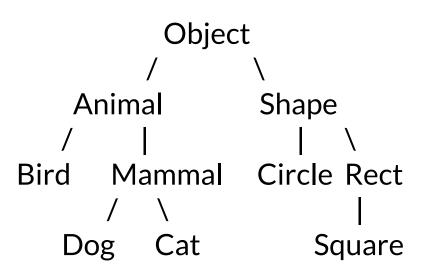

## Least upper bound: relationship to types

- You are probably already intuitively familiar with the LUB operator from your experience with object-oriented programming
  - any time that you've answered the question "what is the closest supertype that these two types share", you're doing a I I IR

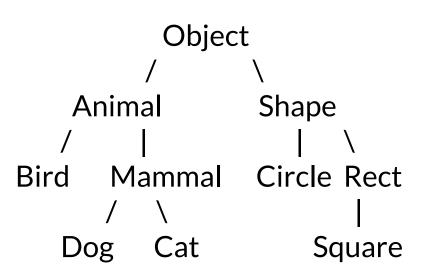

• There are two important requirements on the LUB operator:

- There are two important requirements on the LUB operator:
  - o it must be complete: that is,  $\forall X, Y \subseteq A . X \cup Y$  must be defined

- There are two important requirements on the LUB operator:
  - it must be complete: that is,  $\forall X, Y \in A . X \cup Y$  must be defined
  - it must be monotonic: that is, it preserves the ordering relationship.

- There are two important requirements on the LUB operator:
  - it must be complete: that is,  $\forall X, Y \in A . X \cup Y$  must be defined
  - it must be monotonic: that is, it preserves the ordering relationship.
    - LUB is a binary function; for a binary function f, monotonicity is defined as
      - $\forall$  a, b, c, d. a  $\sqsubseteq$  b  $\land$  c  $\sqsubseteq$  d  $\Rightarrow$  f(a, c)  $\sqsubseteq$  f(b,d)

- There are two important requirements on the LUB operator:
  - $\circ$  it must be complete: that is,  $\forall X, Y \in A . X \cup Y$  must be defined
  - it must be monotonic: that is, it preserves the ordering relationship.
    - LUB is a binary function; for a binary function f, monotonicity is defined as
      - $\forall$  a, b, c, d. a  $\subseteq$  b  $\land$  c  $\subseteq$  d  $\Rightarrow$  f(a, c)  $\subseteq$  f(b,d)
    - Note that this is not the same as:
      - $\forall x, y . f(x, y) \supseteq x \land f(x, y) \supseteq y!$
      - though this property is also true of the LUB operator

- There are two important requirements on the LUB operator:
  - $\circ$  it must be complete: that is,  $\forall X, Y \in A . X \cup Y$  must be defined
  - it must be monotonic: that is, it preserves the ordering relationship.
    - LUB is a binary function; for a binary function f, monotonicity is defined as Hint: Llike to asl
      - $\forall$  a, b, c, d. a  $\subseteq$  b  $\land$  c  $\subseteq$  d =
    - Note that this is not the same
      - $\forall x, y . f(x, y) \supseteq x \land f(x, y) =$
      - though this property is als

Hint: I like to ask exam questions like "why is this property required?" or "what would happen if it

weren't true?"

- A lattice formally has two components:
  - the abstract domain
  - the ordering relation

- A *lattice* formally has two components:
  - the abstract domain
  - the ordering relation
- That is, a lattice is a *partially-ordered* set

- A lattice formally has two components:
  - the abstract domain
  - the ordering relation
- That is, a lattice is a *partially-ordered* set

A set is *partially ordered* iff ∃ a binary relationship ≤ that is:

- reflexive:  $x \le x$
- anti-symmetric:  $x \le y \land y \le x => x = y$
- transitive:  $x \le y \land y \le z => x \le z$

- A lattice formally has two components:
  - the abstract domain
  - the ordering relation
- That is, a lattice is a *partially-ordered* set
  - join semilattices and meet semilattices are special kinds of partially-ordered sets

- A lattice formally has two components:
  - the abstract domain
  - the ordering relation
- That is, a lattice is a *partially-ordered* set
  - join semilattices and meet semilattices are special kinds of partially-ordered sets
    - join semilattices have a unique top element

### **Domains: lattices**

- A *lattice* formally has
  - the abstract domain
  - the ordering relat
- That is, a lattice is a po
  - join semilattices are partially-ordered s

Join semilattice hain + order example:

T / \
A B | |
C D

re special kinds of

join semilattices have a unique top element

- A lattice formally has two components:
  - the abstract domain
  - the ordering relation
- That is, a lattice is a *partially-ordered* set
  - join semilattices and meet semilattices are special kinds of partially-ordered sets
    - join semilattices have a unique top element
    - meet semilattices have a unique bottom element

### **Domains: lattices**

- A *lattice* formally has
  - the abstract domain
  - the ordering relat
- That is, a lattice is a po
  - join semilattices are partially-ordered s

Meet semilattice example:

A B | C D |

e special kinds of

ain + order

- join semilattices have a unique top element
- meet semilattices have a unique bottom element

- A lattice formally has two components:
  - the abstract domain
  - the ordering relation
- That is, a lattice is a *partially-ordered* set
  - join semilattices and meet semilattices are special kinds of partially-ordered sets
    - join semilattices have a unique top element
    - meet semilattices have a unique bottom element
  - o a lattice formally is both a join and a meet semilattice

- A lattice formally has two components:
  - the abstract domain
  - the ordering relation
- That is, a lattice is a partially-ordered set
  - join semilattices and meet semilattices are special kinds of partially-ordered sets
    - join semilattices have a unique top element
    - meet semilattices have a unique bottom element
  - o a lattice formally is both a join and a meet semilattice
- We saw some examples of lattices last week
  - $\circ$  e.g., the null pointer analysis example's lattice with T, c, and  $\bot$

 the goal of the transfer functions are to encode the abstract semantics of the operations in the programming language

- the goal of the transfer functions are to encode the abstract semantics of the operations in the programming language
  - that is, the transfer function for an operation answers the question "what does this operation mean in the context of the abstract domain"?

- the goal of the transfer functions are to encode the abstract semantics of the operations in the programming language
  - that is, the transfer function for an operation answers the question "what does this operation mean in the context of the abstract domain"?
- formally, an abstract interpretation requires a transfer function for each language construct

- the goal of the transfer functions are to encode the abstract semantics of the operations in the programming language
  - that is, the transfer function for an operation answers the question "what does this operation mean in the context of the abstract domain"?
- formally, an abstract interpretation requires a transfer function for each language construct
  - in practice, though, we usually assume that most are obvious and focus on the ones that might be interesting, which is what I'll do in the examples on the next few slides

# Example AI: even/odd integers

# Example AI: even/odd integers

Example lattice:

# Example AI: even/odd integers

Example lattice:

### Example lattice:

#### A note about top:

- top represents no constraints on the possible values
- equivalently, every value is a member of top

#### Example lattice:

### Similarly for bottom:

- bottom represents all possible constraints at once on values
- equivalently, no values are members of bottom

### Example lattice:

#### Example transfer function:

| +    | Τ | even | odd |  |
|------|---|------|-----|--|
| Т    |   |      |     |  |
| even |   |      |     |  |
| odd  |   |      |     |  |
| 上    |   |      |     |  |

### Example lattice:

#### Example transfer function:

| +    | Т | even | odd  |   |
|------|---|------|------|---|
| Т    | Т | Т    | Т    | Т |
| even | Т | even | odd  |   |
| odd  | Т | odd  | even |   |
|      | 上 | Т    |      |   |

Let's apply this AI to an example:

```
x = 0;
y = read_even();
x = y + 1;
y = 2 * x;
x = y - 2;
y = x / 2;
```

Let's apply this AI to an example:

```
x = 0;
y = read_even()
x = y + 1;
y = 2 * x;
x = y - 2;
y = x / 2;
Concrete execution
{x=0; y=undef}
{x=0; y=8}
{x=9; y=8}
{x=9; y=18}
{x=16; y=18}
{x=16; y=8}
```

Let's apply this AI to an example:

```
x = 0;
y = read_even()
x = y + 1;
y = 2 * x;
x = y - 2;
y = x / 2;
```

#### **Concrete execution**

```
{x=0; y=undef}
{x=0; y=8}
{x=9; y=8}
{x=9; y=18}
{x=16; y=18}
{x=16; y=8}
```

```
{ x=?; y=?}

{ x=?; y=?}

{ x=?; y=?}

{ x=?; y=?}

{ x=?; y=?}

{ x=?; y=?}
```

Let's apply this AI to an example:

```
x = 0;
y = read_even()
x = y + 1;
y = 2 * x;
x = y - 2;
y = x / 2;
```

#### **Concrete execution**

```
{x=0; y=undef}
{x=0; y=8}
{x=9; y=8}
{x=9; y=18}
{x=16; y=18}
{x=16; y=8}
```

```
{ x=e; y=?}

{ x=?; y=?}

{ x=?; y=?}

{ x=?; y=?}

{ x=?; y=?}

{ x=?; y=?}
```

How did we know that 0 was even?

- How did we know that 0 was even?
  - an abstraction function (typically denoted by α) tells us which abstract domain a particular concrete element belongs to

- How did we know that 0 was even?
  - o an *abstraction function* (typically denoted by α) tells us which abstract domain a particular concrete element belongs to

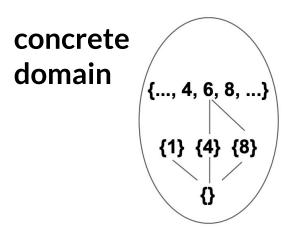

- How did we know that 0 was even?
  - o an *abstraction function* (typically denoted by α) tells us which abstract domain a particular concrete element belongs to

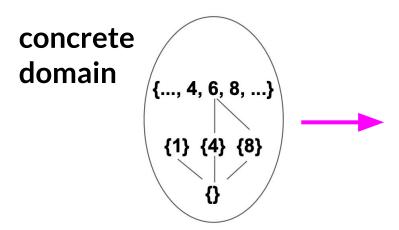

- How did we know that 0 was even?
  - an abstraction function (typically denoted by α) tells us which abstract domain a particular concrete element belongs to

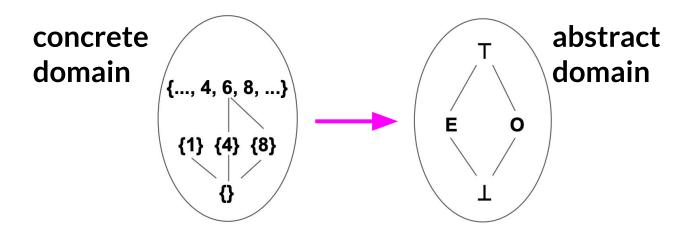

- How did we know that 0 was even?
  - an abstraction function (typically denoted by α) tells us which abstract domain a particular concrete element belongs to

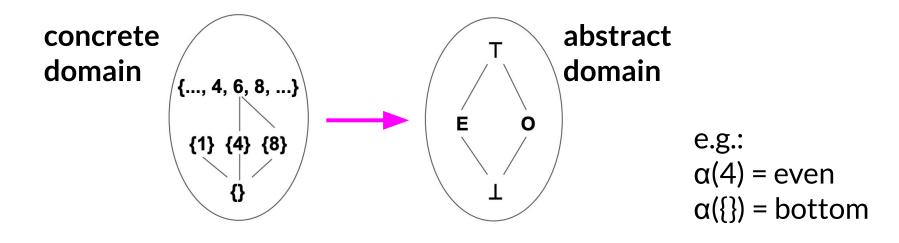

What about going the other way?

- What about going the other way?
  - an concretization function (typically denoted by γ) tells us which concrete element are associated with an abstract value

- What about going the other way?
  - an concretization function (typically denoted by γ) tells us which concrete element are associated with an abstract value

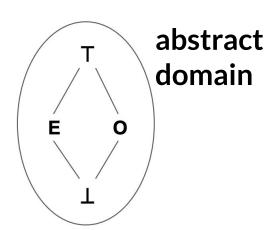

- What about going the other way?
  - an concretization function (typically denoted by γ) tells us which concrete element are associated with an abstract value

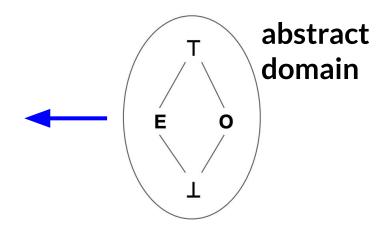

- What about going the other way?
  - an concretization function (typically denoted by γ) tells us which concrete element are associated with an abstract value

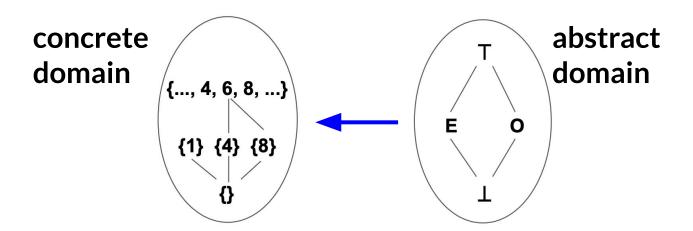

Concrete state

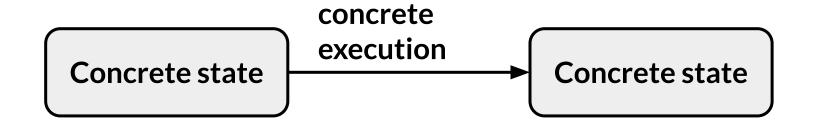

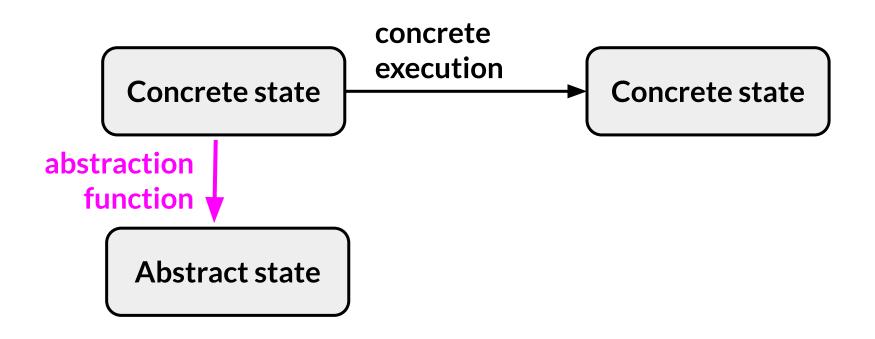

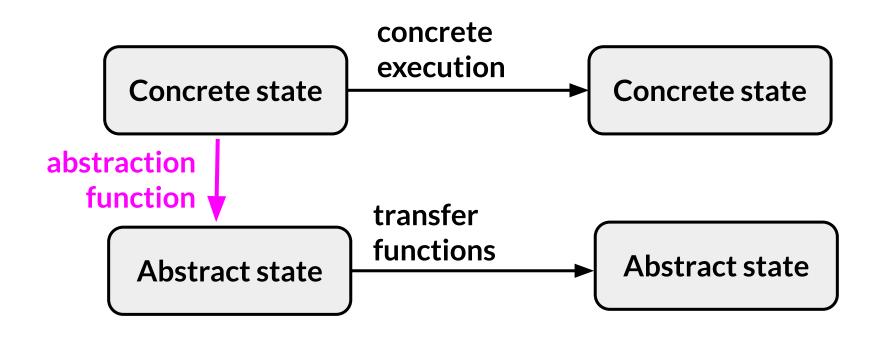

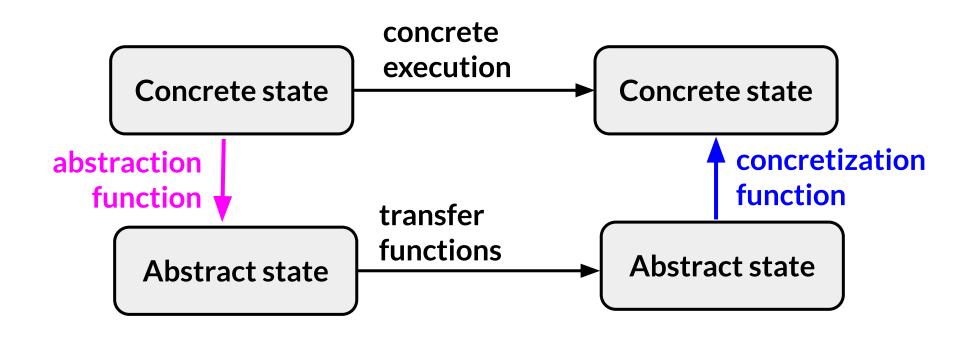

Let's apply this AI to an example:

```
x = 0;
y = read_even()
x = y + 1;
y = 2 * x;
x = y - 2;
y = x / 2;
```

#### **Concrete execution**

```
{x=0; y=undef}
{x=0; y=8}
{x=9; y=8}
{x=9; y=18}
{x=16; y=18}
{x=16; y=8}
```

```
{ x=e; y=?}

{ x=?; y=?}

{ x=?; y=?}

{ x=?; y=?}

{ x=?; y=?}

{ x=?; y=?}
```

Let's apply this AI to an example:

```
x = 0;
y = read_even()
x = y + 1;
y = 2 * x;
x = y - 2;
y = x / 2;
```

#### **Concrete execution**

```
{x=0; y=undef}
{x=0; y=8}
{x=9; y=8}
{x=9; y=18}
{x=16; y=18}
{x=16; y=8}
```

```
{x=e; y=⊥}

{x=?; y=?}

{x=?; y=?}

{x=?; y=?}

{x=?; y=?}

{x=?; y=?}
```

Let's apply this AI to an example:

```
x = 0;
y = read_even()
x = y + 1;
y = 2 * x;
x = y - 2;
y = x / 2;
```

#### **Concrete execution**

```
{x=0; y=undef}
{x=0; y=8}
{x=9; y=8}
{x=9; y=18}
{x=16; y=18}
{x=16; y=8}
```

```
{ x=e; y=\(\perp}\)
{ x=e; y=e}

{ x=?; y=?}

{ x=?; y=?}

{ x=?; y=?}

{ x=?; y=?}
```

Let's apply this AI to an example:

transfer function for +!

```
x = 0;
y = read_even()
x = y + 1;
y = 2 * x;
x = y - 2;
y = x / 2;
```

#### **Concrete execution**

```
{x=0; y=undef}
{x=0; y=8}
{x=9; y=8}
{x=9; y=18}
{x=16; y=18}
{x=16; y=8}
```

```
{ x=e; y=L }

{ x=e; y=e }

{ x=o; y=e }

{ x=?; y=? }

{ x=?; y=? }

{ x=?; y=? }
```

Let's apply this AI to an example:

```
x = 0;
y = read_even()
x = y + 1;
y = 2 * x;
x = y - 2;
y = x / 2;
```

#### **Concrete execution**

```
{x=0; y=undef}
{x=0; y=8}
{x=9; y=8}
{x=9; y=18}
{x=16; y=18}
{x=16; y=8}
```

```
{x=e; y=L}

{x=e; y=e}

{x=o; y=e}

{x=o; y=e}

{x=?; y=?}

{x=?; y=?}
```

Let's apply this AI to an example:

```
x = 0;
y = read_even()
x = y + 1;
y = 2 * x;
x = y - 2;
y = x / 2;
```

#### **Concrete execution**

```
{x=0; y=undef}
{x=0; y=8}
{x=9; y=8}
{x=9; y=18}
{x=16; y=18}
{x=16; y=8}
```

```
{x=e; y=L}

{x=e; y=e}

{x=o; y=e}

{x=o; y=e}

{x=e; y=e}

{x=e; y=e}
```

Let's apply this AI to an example:

```
x = 0;
y = read_even()
x = y + 1;
y = 2 * x;
x = y - 2;
y = x / 2;
```

#### **Concrete execution**

```
{x=0; y=undef}
{x=0; y=8}
{x=9; y=8}
{x=9; y=18}
{x=16; y=18}
{x=16; y=8}
```

```
{x=e; y=L}

{x=e; y=e}

{x=o; y=e}

{x=o; y=e}

{x=e; y=e}

{x=e; y=e?}
```

Let's apply this AI to an example:

```
x = 0;
y = read_even()
x = y + 1;
y = 2 * x;
x = y - 2;
y = x / 2;
```

#### **Concrete execution**

```
{x=0; y=undef}
{x=0; y=8}
{x=9; y=8}
{x=9; y=18}
{x=16; y=18}
{x=16; y=8}
```

```
{x=e; y=\(\_1\)}

{x=e; y=e}

{x=o; y=e}

{x=o; y=e}

{x=e; y=e}

{x=e; y=e?}
```

What's the transfer function for division?

| $\downarrow/\!\!\rightarrow$ | Т | even | odd |  |
|------------------------------|---|------|-----|--|
| Т                            |   |      |     |  |
| even                         |   |      |     |  |
| odd                          |   |      |     |  |
|                              |   |      |     |  |

What's the transfer function for division?

| $\downarrow/\rightarrow$ | Т | even | odd |   |
|--------------------------|---|------|-----|---|
| Т                        | Т | Т    | Т   | Т |
| even                     | Т | Т    | Т   | Т |
| odd                      | Т | Т    | Т   |   |
|                          | 上 |      | 上   | 上 |

#### Notes for online readers:

• even/even is top:

• odd/odd is top:

integer division!

Let's apply this AI to an example:

```
x = 0;
y = read_even()
x = y + 1;
y = 2 * x;
x = y - 2;
y = x / 2;
```

#### **Concrete execution**

```
{x=0; y=undef}
{x=0; y=8}
{x=9; y=8}
{x=9; y=18}
{x=16; y=18}
{x=16; y=8}
```

```
{ x=e; y=L }
{ x=e; y=e}
{ x=o; y=e}
{ x=o; y=e}
{ x=e; y=e}
{ x=e; y=e}
{ x=e; y=T}
```

Let's apply this AI to an example:

```
x = 0;
y = read_even()
x = y + 1;
y = 2 * x;
x = y - 2;
y = x / 2;
```

```
Concrete execution
```

```
{x=0; y=undef}
{x=0; y=8}
{x=9; y=8}
{x=9; y=18}
{x=16; y=18}
{x=16; y=8}
```

#### Abstract interpr.

```
{x=e; y=⊥}

{x=e; y=e}

{x=o; y=e}

{x=o; y=e}

{x=e; y=e}

{x=e; y=T}
```

for x, our abstraction was precise

#### Example AI: even/odd integers

Let's apply this AI to an example:

```
x = 0;
y = read_even()
x = y + 1;
y = 2 * x;
x = y - 2;
y = x / 2;
```

```
{x=0; y=undef}
{x=0; y=8}
{x=9; y=8}
{x=9; y=18}
```

**Concrete execution** 

 $\{x=16; y=18\}$ 

 $\{x=16; y=8\}$ 

```
Abstract interpr.

{ x=e; y=L }

{ x=e; y=e}

{ x=o; y=e}

{ x=o; y=e}

{ x=e; y=e}

{ x=e; y=e}
```

for x, our abstraction was precise but for y, it was not

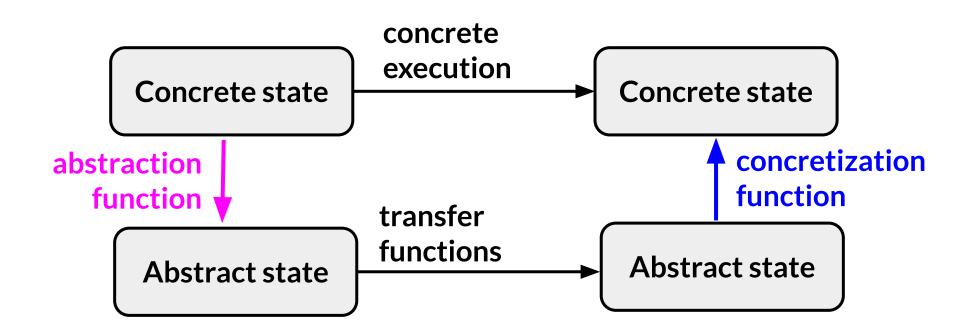

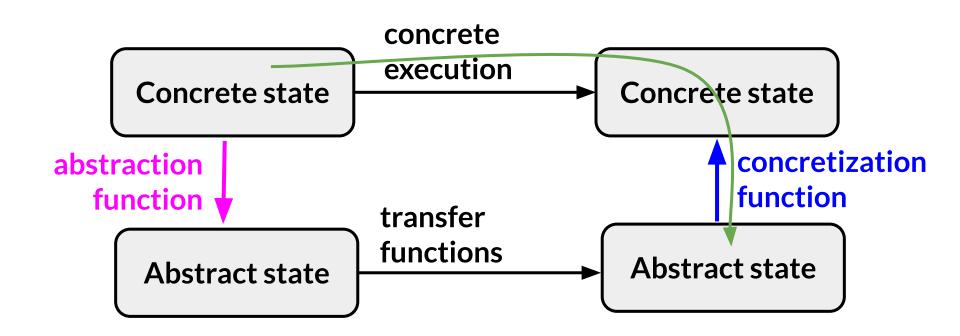

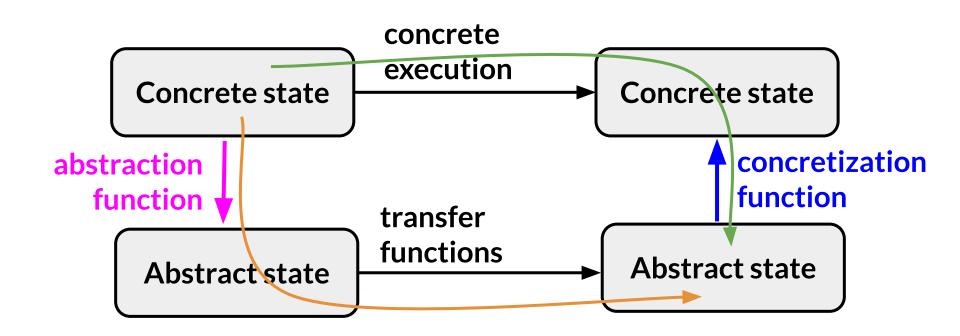

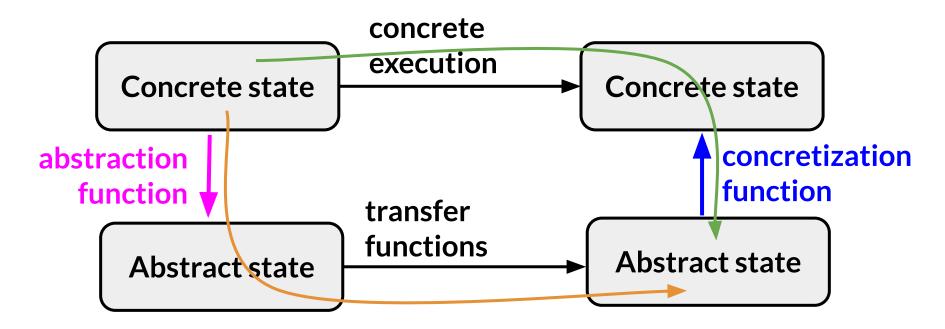

Do the green and orange paths always lead to the same abstract state?

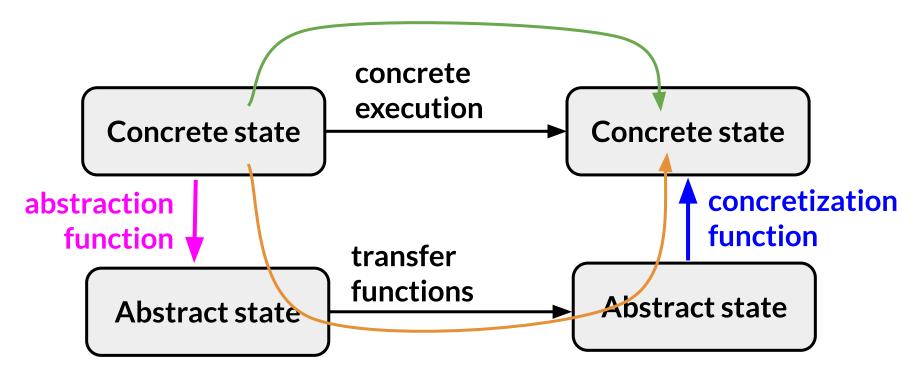

Do the green and orange paths always lead to the same concrete state?

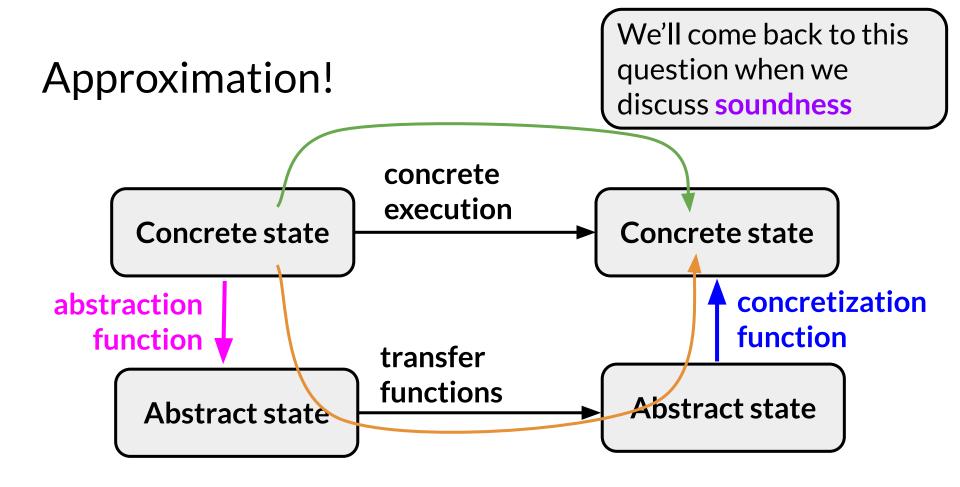

Do the green and orange paths always lead to the same concrete state?

Is there an alternative AI that we can use to conclude that y is even after we analyze the example?

```
x = 0;
y = read_even();
x = y + 1;
y = 2 * x;
x = y - 2;
y = x / 2;
```

Is there an alternative AI that we can use to conclude that y is even after we analyze the example?

```
x = 0;
y = read_even();
x = y + 1;
y = 2 * x;
x = y - 2;
y = x / 2;
```

In-class exercise: with a partner, design an alternative abstract interpretation that can conclude that y is even.

Key property that we need to conclude is that  $x \neq 2$  is even.

• ask yourself: "for what x is that true?"

- ask yourself: "for what x is that true?"
  - o simplest answer:  $x \cdot x \% 4 = 0$  that is, all xs such that x is divisible by 4

- ask yourself: "for what x is that true?"
  - o simplest answer:  $x \cdot x \% 4 = 0$  that is, all xs such that x is divisible by 4
  - alternative answer: abstract value tracks the number of 2s in the prime factorization

- ask yourself: "for what x is that true?"
  - o simplest answer:  $x \cdot x \% 4 = 0$  that is, all xs such that x is divisible by 4
  - alternative answer: abstract value tracks the number of 2s in the prime factorization
- cunning plan: add a "divisible by 4" abstract value (mod4) to our lattice, then rebuild our transfer functions

Next question: where does "divisible by 4" go in the lattice?

Next question: where does "divisible by 4" go in the lattice?

How to change our transfer functions? Let's do two examples (+ and /):

How to change our transfer functions? Let's do two examples (+ and /):

recall our original transfer function for +:

| +    | Т | even    | odd  | Т |
|------|---|---------|------|---|
| Т    | Т | Т       | Т    | Т |
| even | Т | even    | odd  | Т |
| odd  | Т | odd     | even | Т |
|      | Т | <u></u> |      | 上 |

How to change our transfer functions? Let's do two examples (+ and /):

recall our original transfer function for +:

we need to add a row and a column for mod4:

|      |   |      |      | 1 ,  | • |
|------|---|------|------|------|---|
| +    | Т | even | odd  | mod4 |   |
| Т    | Т | Т    | Т    |      |   |
| even | Т | even | odd  |      |   |
| odd  | Т | odd  | even |      |   |
| mod4 |   |      |      |      |   |
|      | Т |      |      |      |   |

How to change our transfer functions? Let's do two examples (+ and /):

recall our original transfer function for +:

we need to add a row and a column for mod4:

| +    | Т | even | odd  | mod4 |   |
|------|---|------|------|------|---|
| Т    | Т | Т    | Т    | Т    | 工 |
| even | Т | even | odd  | even |   |
| odd  | Т | odd  | even | odd  | 上 |
| mod4 | Т | even | odd  | mod4 | 上 |
|      | Т |      |      |      |   |

How to change our transfer functions? Let's do two examples (+ and /):

same thing for division:

| $\downarrow/\rightarrow$ | Т | even | odd | mod4 |  |
|--------------------------|---|------|-----|------|--|
| Т                        | Т | Т    | Т   |      |  |
| even                     | Т | Т    | Т   |      |  |
| odd                      | Т | Т    | Т   |      |  |
| mod4                     |   |      |     |      |  |
|                          | Т | L    | T   |      |  |

How to change our transfer functions? Let's do two examples (+ and /):

| same thing for div | vision: |
|--------------------|---------|
|--------------------|---------|

oh no! why is mod4 divided by even top?

- 4/4 = 1 : (
- we need another lattice element to make this work!

| $\downarrow /\!\! \rightarrow$ | Т | even    | odd | mod4    | Т       |
|--------------------------------|---|---------|-----|---------|---------|
| Т                              | Т | Т       | Т   | Т       | Т       |
| even                           | Т | Т       | Т   | Т       |         |
| odd                            | Т | Т       | Т   | Т       |         |
| mod4                           | Т | Т       | Т   | Т       | 工       |
|                                | Т | <u></u> |     | <u></u> | <u></u> |

Another lattice element: "is2"

Another lattice element: "is2"

• sibling of mod4 in the lattice

Another lattice element: "is2"

• sibling of mod4 in the lattice

#### Another lattice element: "is2"

- sibling of mod4 in the lattice
- its only purpose is to be treated specially in the division transfer function

#### Another lattice element: "is2"

- sibling of mod4 in the lattice
- its only purpose is to be treated specially in the division transfer function
  - in particular, we add the rule "mod4 / is2 -> even"
  - full transfer functions left as an exercise

```
x = 0;
y = read_even();
x = y + 1;
y = 2 * x;
x = y - 2;
y = x / 2;
```

```
Abstract interpr.

{ x=?; y=?}

{ x=?; y=?}

{ x=?; y=?}

{ x=?; y=?}

{ x=?; y=?}

{ x=?; y=?}
```

```
x = 0;
y = read_even();
x = y + 1;
y = 2 * x;
x = y - 2;
y = x / 2;
```

```
Abstract interpr.

{x=e; y=L}

{x=?; y=?}

{x=?; y=?}

{x=?; y=?}

{x=?; y=?}

{x=?; y=?}
```

```
x = 0;
y = read_even();
x = y + 1;
y = 2 * x;
x = y - 2;
y = x / 2;
```

```
Abstract interpr.

{ x=e;      y=L }

{ x=e;      y=e}

{ x=?;      y=?}

{ x=?;      y=?}

{ x=?;      y=?}

{ x=?;      y=?}
```

```
x = 0;
y = read_even();
x = y + 1;
y = 2 * x;
x = y - 2;
y = x / 2;
```

```
Abstract interpr.

{ x=e;      y=L }

{ x=e;      y=e}

{ x=o;      y=e}

{ x=?;      y=?}

{ x=?;      y=?}

{ x=?;      y=?}
```

```
x = 0;
y = read_even();
x = y + 1;
y = 2 * x;
x = y - 2;
y = x / 2;
```

```
x = 0;
y = read_even();
x = y + 1;
y = 2 * x;
x = y - 2;
y = x / 2;
```

what should the transfer function for even - is 2 be?

```
x = 0;
y = read_even();
x = y + 1;
y = 2 * x;
x = y - 2;
y = x / 2;
```

what should the transfer function for even - is 2 be?

• even! why not mod4?

```
x = 0;
y = read_even();
x = y + 1;
y = 2 * x;
x = y - 2;
y = x / 2;
```

```
Abstract interpr.

{x=e; y=L}

{x=e; y=e}

{x=o; y=e}

{x=o; y=e}

{x=o; y=e}

{x=?; y=?}
```

what should the transfer function for even - is 2 be?

• even! why not mod4? counterexample: 8 - 2 = 6

```
x = 0;
y = read_even();
x = y + 1;
y = 2 * x;
x = y - 2;
y = x / 2;
```

## Alternative example AI: let's try it

```
x = 0;
y = read_even();
x = y + 1;
y = 2 * x;
x = y - 2;
y = x / 2;
```

 Why did adding is2 and mod4 fail to fix the approximation problem in the example?

- Why did adding is2 and mod4 fail to fix the approximation problem in the example?
  - $\circ$  the example relies on the fact that for all X, (X + 1) \* 2 2 = 2X
    - and if X is initially even, then this means that the result is divisible by 4

- Why did adding is2 and mod4 fail to fix the approximation problem in the example?
  - $\circ$  the example relies on the fact that for all X, (X + 1) \* 2 2 = 2X
    - and if X is initially even, then this means that the result is divisible by 4
- **lesson from this example**: most programs rely on complex invariants, and designing an abstract domain that can capture those invariants is **hard**! Keep this in mind on HW8.

- Why did adding is2 and mod4 fail to fix the approximation problem in the example?
  - $\circ$  the example relies on the fact that for all X, (X + 1) \* 2 2 = 2X
    - and if X is initially even, then this means that the result is divisible by 4
- **lesson from this example**: most programs rely on complex invariants, and designing an abstract domain that can capture those invariants is **hard**! Keep this in mind on HW8.
- how could we get the right answer on this example?

- Why did adding is2 and mod4 fail to fix the approximation problem in the example?
  - $\circ$  the example relies on the fact that for all X, (X + 1) \* 2 2 = 2X
    - and if X is initially even, then this means that the result is divisible by 4
- **lesson from this example**: most programs rely on complex invariants, and designing an abstract domain that can capture those invariants is **hard**! Keep this in mind on HW8.
- how could we get the right answer on this example?
  - more complex abstract values, e.g., oddTimes2?
  - store the mathematical expression for each variable?

- Why did adding is2 and mod4 fail to fix the approximation problem in the example?
  - $\circ$  the example relies on the fact that for all X, (X + 1) \* 2 2 = 2X
    - and if X is initially even, then this means that the result is divisible by 4
- **lesson from this example**: most programs rely on complex invariants, and designing an abstract domain that can capture those invariants is **hard**! Keep this in mind on HW8.
- how could we get the right answer on this example? one more
   more complex abstract values, e.g., oddTimes2? try...
  - o store the mathematical expression for each variable?

Yet another lattice element: "odd2"

 produced by multiplying an odd number by 2 (i.e., transfer fcn for odd \* is2 -> odd2)

- produced by multiplying an odd number by 2 (i.e., transfer fcn for odd \* is2 -> odd2)
- where does it go in the lattice?

- produced by multiplying an odd number by 2 (i.e., transfer fcn for odd \* is2 -> odd2)
- where does it go in the lattice?
  - a sibling of is2 and mod4?

- produced by multiplying an odd number by 2 (i.e., transfer fcn for odd \* is2 -> odd2)
- where does it go in the lattice?
  - a sibling of is2 and mod4?
  - between even and is2!

```
{ even, odd } = top
       {even}
                      {odd}
{mod4} {odd2}
          {is2}
```

- produced by multiplying an odd number by 2 (i.e., transfer fcn for odd \* is2 -> odd2)
- where does it go in the lattice?
  - a sibling of is2 and mod4?
  - o between even and is 2!
  - o now we can add a new rule:

```
{ even, odd } = top
       {even}
                      {odd}
{mod4} {odd2}
           {is2}
```

- produced by multiplying an odd number by 2 (i.e., transfer fcn for odd \* is2 -> odd2)
- where does it go in the lattice?
  - a sibling of is2 and mod4?
  - o between even and is2!
  - now we can add a new rule:
    - odd2 is2 -> mod4

```
{ even, odd } = top
       {even}
                      {odd}
{mod4} {odd2}
           {is2}
```

```
x = 0;
y = read_even();
x = y + 1;
y = 2 * x;
x = y - 2;
y = x / 2;
```

```
Abstract interpr.

{ x=?;      y=?}

{ x=?;      y=?}

{ x=?;      y=?}

{ x=?;      y=?}

{ x=?;      y=?}

{ x=?;      y=?}
```

```
x = 0;
y = read_even();
x = y + 1;
y = 2 * x;
x = y - 2;
y = x / 2;
```

```
x = 0;
y = read_even();
x = y + 1;
y = 2 * x;
x = y - 2;
y = x / 2;
```

```
x = 0;
y = read_even();
x = y + 1;
y = 2 * x;
x = y - 2;
y = x / 2;
```

```
Abstract interpr.

{x=e; y=L}

{x=e; y=e}

{x=o; y=e}

{x=?; y=?}

{x=?; y=?}

{x=?; y=?}
```

```
x = 0;
y = read_even();
x = y + 1;
y = 2 * x;
x = y - 2;
y = x / 2;
```

```
Abstract interpr.
  \{x=e; y=\bot\}
```

```
x = 0;
y = read_even();
x = y + 1;
y = 2 * x;
x = y - 2;
y = x / 2;
```

```
Abstract interpr.

{x=e; y=L}

{x=e; y=e}

{x=o; y=e}

{x=o; y=odd2}

{x=mod4; y=odd2}

{x=?; y=?}
```

```
x = 0;
y = read_even();
x = y + 1;
y = 2 * x;
x = y - 2;
y = x / 2;
```

```
Abstract interpr.

{ x=e;      y=L }

{ x=e;      y=e}

{ x=o;      y=e}

{ x=o;      y=odd2 }

{ x=mod4;      y=odd2 }

{ x=mod4;      y=e}
```

#### Success!

 the core algorithm for abstract interpretation is the same one we saw last week for dataflow analysis:

- the core algorithm for abstract interpretation is the same one we saw last week for dataflow analysis:
- 1. convert the program to a CFG

- the core algorithm for abstract interpretation is the same one we saw last week for dataflow analysis:
- 1. convert the program to a CFG
- 2. start with an initial estimate at every program point (usually  $\perp$ )

- the core algorithm for abstract interpretation is the same one we saw last week for dataflow analysis:
- 1. convert the program to a CFG
- 2. start with an initial estimate at every program point (usually  $\perp$ )
- 3. put each program point in a worklist

- the core algorithm for abstract interpretation is the same one we saw last week for dataflow analysis:
- 1. convert the program to a CFG
- 2. start with an initial estimate at every program point (usually  $\perp$ )
- 3. put each program point in a worklist
- 4. until the worklist is empty, choose an item from the worklist and:

- the core algorithm for abstract interpretation is the same one we saw last week for dataflow analysis:
- 1. convert the program to a CFG
- 2. start with an initial estimate at every program point (usually  $\perp$ )
- 3. put each program point in a worklist
- 4. until the worklist is empty, choose an item from the worklist and:
  - a. if the item is a basic block, abstractly execute it using the transfer functions (and abstraction function, if applicable)

- the core algorithm for abstract interpretation is the same one we saw last week for dataflow analysis:
- 1. convert the program to a CFG
- 2. start with an initial estimate at every program point (usually  $\perp$ )
- 3. put each program point in a worklist
- 4. until the worklist is empty, choose an item from the worklist and:
  - a. if the item is a basic block, abstractly execute it using the transfer functions (and abstraction function, if applicable)
  - b. if the item is a join point, use the LUB to combine its inputs

- the core algorithm for abstract interpretation is the same one we saw last week for dataflow analysis:
- convert the program to a CFG
- start with an initial estimate at
- put each program point in a wo
- until the worklist is empty, cho
  - a. if the item is a basic block, a
    - transfer functions (and abstraction function, if applicable)

Using LUB at join points

models the fact that the

program may take either

branch of an if statement.

if the item is a join point, use the LUB to combine its inputs

and:

- the core algorithm for abstract interpretation is the same one we saw last week for dataflow analysis:
- 1. convert the program to a CFG
- 2. start with an initial estimate at every program point (usually  $\perp$ )
- 3. put each program point in a worklist
- 4. until the worklist is empty, choose an item from the worklist and:
  - a. if the item is a basic block, abstractly execute it using the transfer functions (and abstraction function, if applicable)
  - b. if the item is a join point, use the LUB to combine its inputs
  - c. if either a. or b. caused a change, re-add dependent blocks to the worklist

 this algorithm terminates for the same reasons that any dataflow algorithm does:

- this algorithm terminates for the same reasons that any dataflow algorithm does:
  - the lattice is of finite size
  - LUB is monotonic

- this algorithm terminates for the same reasons that any dataflow algorithm does:
  - the lattice is of finite size
  - LUB is monotonic

You may be surprised that it is possible to build an abstract interpretation using (some) infinite-height lattices. Next week, we'll discuss widening, which is the technique for this.

- this algorithm terminates for the same reasons that any dataflow algorithm does:
  - the lattice is of finite size
  - LUB is monotonic
- that is, each loop will be analyzed at most k-1 times for each variable in the loop, where k is the height of the lattice

- this algorithm terminates for the same reasons that any dataflow algorithm does:
  - the lattice is of finite size
  - LUB is monotonic
- that is, each loop will be analyzed at most k-1 times for each variable in the loop, where k is the height of the lattice
- otherwise, loops are just a join point and a back-edge in the CFG

 the abstract interpretations we've considered so far are optimistic: they start with ⊥ and then go upwards in the lattice

- the abstract interpretations we've considered so far are optimistic: they start with ⊥ and then go upwards in the lattice
  - these algorithms get the most precise answer

- the abstract interpretations we've considered so far are optimistic: they start with ⊥ and then go upwards in the lattice
  - these algorithms get the most precise answer
  - but their downside is that they must run to fixpoint they cannot be stopped early (the result might still be unsound)!

- the abstract interpretations we've considered so far are optimistic: they start with ⊥ and then go upwards in the lattice
  - these algorithms get the most precise answer
  - but their downside is that they must run to fixpoint they cannot be stopped early (the result might still be unsound)!
- pessimistic algorithms are also possible

- the abstract interpretations we've considered so far are optimistic: they start with ⊥ and then go upwards in the lattice
  - these algorithms get the most precise answer
  - but their downside is that they must run to fixpoint they cannot be stopped early (the result might still be unsound)!
- pessimistic algorithms are also possible
  - start with T everywhere and move downwards in the lattice

- the abstract interpretations we've considered so far are optimistic: they start with ⊥ and then go upwards in the lattice
  - these algorithms get the most precise answer
  - but their downside is that they must run to fixpoint they cannot be stopped early (the result might still be unsound)!
- pessimistic algorithms are also possible
  - start with T everywhere and move downwards in the lattice
  - can be stopped at any time (e.g., when a budget is reached), but answer may not be precise

Consider an abstract interpretation for constant propagation

- Consider an abstract interpretation for constant propagation
  - the goal of constant propagation is to determine whether, for each variable, its value can be known at compile time

- Consider an abstract interpretation for constant propagation
  - the goal of constant propagation is to determine whether, for each variable, its value can be known at compile time
  - constant propagation is a standard compiler optimization

- Consider an abstract interpretation for constant propagation
  - the goal of constant propagation is to determine whether, for each variable, its value can be known at compile time
  - constant propagation is a standard compiler optimization
  - lattice:

- Consider an abstract interpretation for constant propagation
  - the goal of constant propagation is to determine whether, for each variable, its value can be known at compile time
  - constant propagation is a standard compiler optimization
  - lattice:

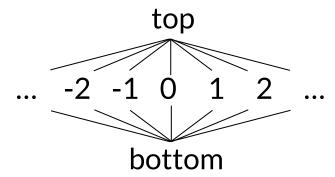

#### Consider the following program:

```
w = 5
x = read()
if (x is even)
  y = 5
 W = W + Y
else
  y = 10
  w = y
z = y + 1
x = 2 * w
```

 I've claimed several times that it is possible to use abstract interpretation to produce sound program analyses

- I've claimed several times that it is possible to use abstract interpretation to produce sound program analyses
  - that is, analyses without false negatives

- I've claimed several times that it is possible to use abstract interpretation to produce sound program analyses
  - that is, analyses without false negatives
- The key idea to demonstrate that an abstract interpretation is sound is the *galois connection* between a concrete value and the concretization of its abstraction function

- I've claimed several times that it is possible to use abstract interpretation to produce sound program analyses
  - that is, analyses without false negatives
- The key idea to demonstrate that an abstract interpretation is sound is the galois connection between a concrete value and the concretization of its abstraction function
  - o ideally, we'd like  $\forall x, \gamma(\alpha(x)) = x$

- I've claimed several times that it is possible to use abstract interpretation to produce sound program analyses
  - that is, analyses without false negatives
- The key idea to demonstrate that an abstract interpretation is sound is the *galois connection* between a concrete value and the concretization of its abstraction function
  - o ideally, we'd like  $\forall x, \gamma(\alpha(x)) = x$
  - but this is too strong: approximation may cause us to lose information! So, the standard formalism is:
    - $\forall x, x \in \gamma(\alpha(x))$

- I've claimed several times that it is possible to use abstract interpretation to produce sound program analyses
  - that is, analyses without false negatives
- The key idea to demonstrate that an abstract interpretation is sound is the galois connection between a concrete value and the concretization of its abstraction
  - ideally, we'd like  $\forall x, \gamma(\alpha(x))$
  - but this is too strong: appro information! So, the standa

And, it's also necessary to show that the Galois connection holds for the **transfer functions**!

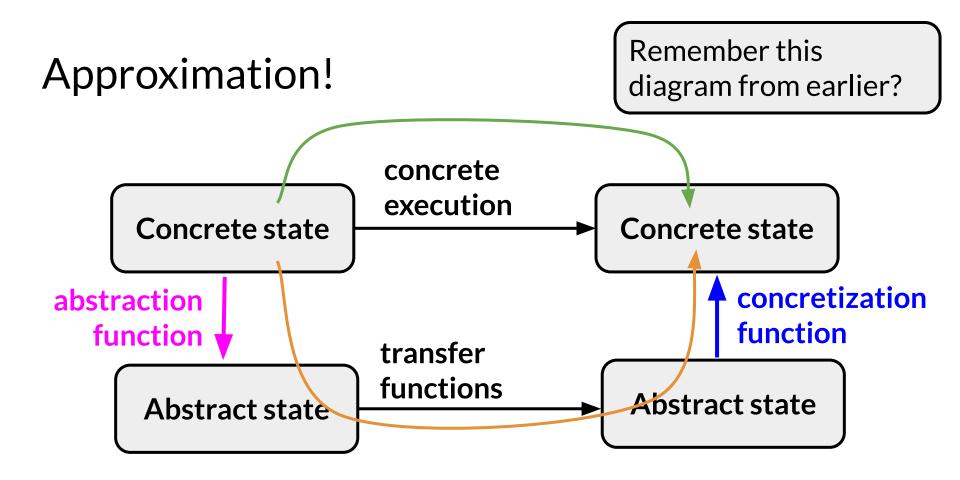

Do the green and orange paths always lead to the same concrete state?

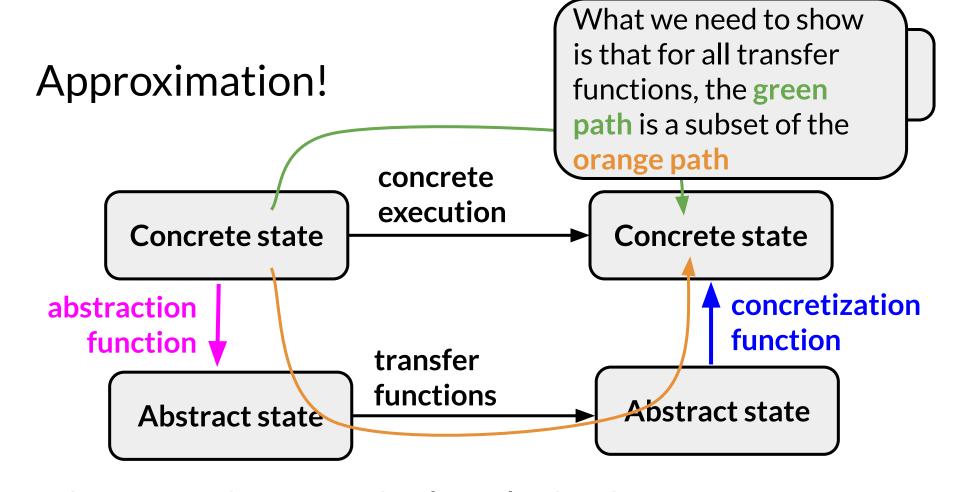

Do the green and orange paths always lead to the same concrete state?

#### Course announcements

- If you have not yet collected your exam, I have it at the front
- This week's homework is individual (you may not work with a partner)
  - o this is a difference from previous homeworks!
- Next week's homework:
  - builds on this week's if you don't do this week's homework,
     you will not be able to do next week's
  - is also individual
- This week's homework involves designing an abstract interpretation. Keep in mind the pitfalls that we talked about today!